# Schieb Report

## **Ausgabe 2023.37**

### **Strahlenbelastung: In Frankreich droht Rückruf des iPhone 12**

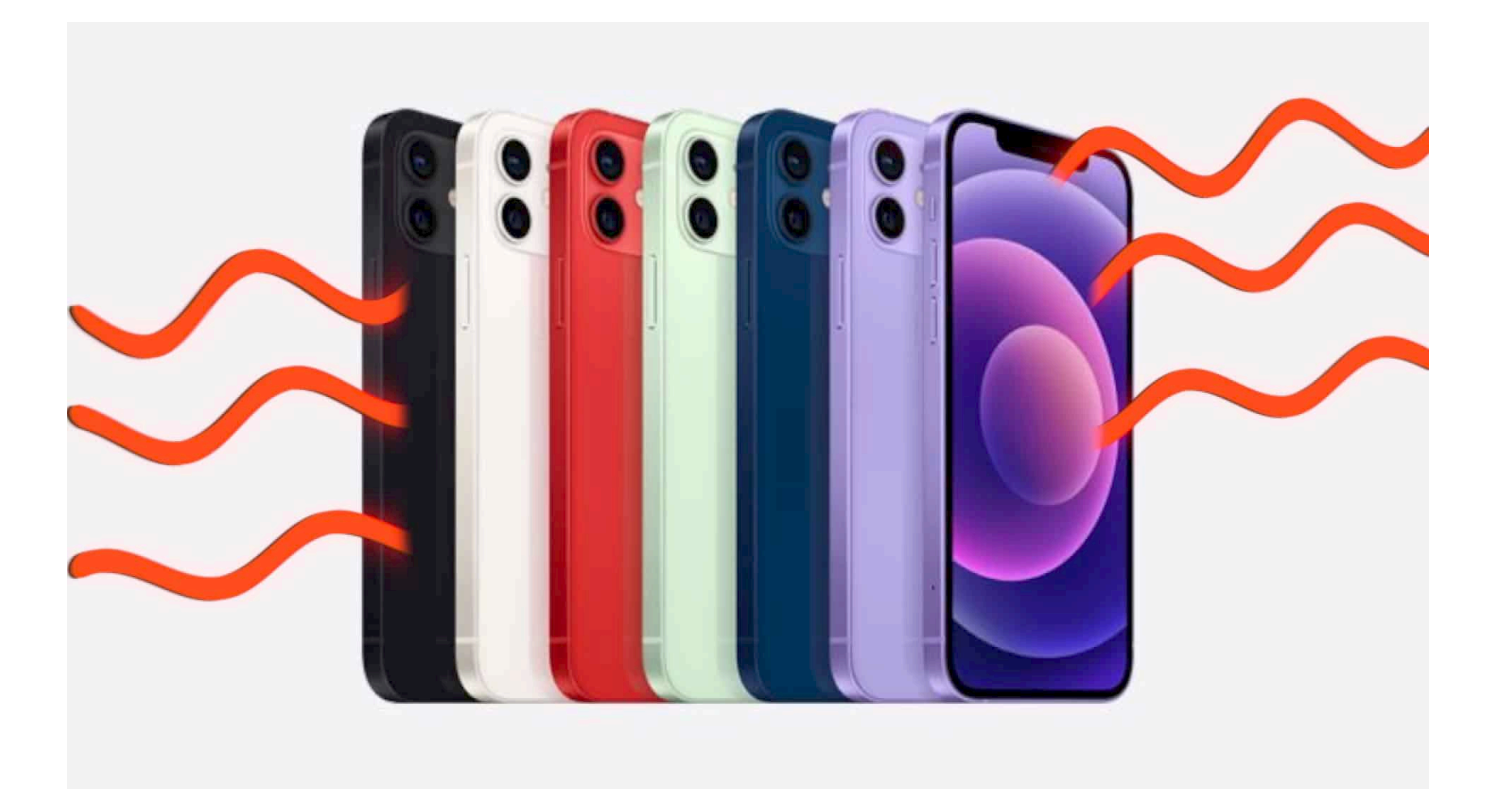

**Französische Behörden haben beim iPhone 12 eine überhöhte Strahlenbelastung gemessen. Der Apple-Konzern muss handeln. Wir sind ohnehin alle gut beraten, beim Telefonieren Kopfhörer zu benutzen.**

Jedes Handy oder Smartphone, das in einem Mobilfunknetz eingebucht ist, sendet eine gewisse elektomagnetische Strahlung aus. Telefoniert der Besitzer oder geht online, ist die Strahlung in dieser Zeit höher: Das Gerät muss mit den Sendemasten der Mobilfunkbetreiber Kontakt aufnehmen und Daten austauschen. Je weiter ein Sendemast entfernt ist, umso höher fällt die Sendeleistung des Mobilgeräts aus.

#### Strahlenaufsicht bemängelt "leicht überhöhte" Messwerte

Die französische Strahlenaufsicht ANFR hat die Leistung verschiedener Modelle diverse Hersteller gemessen und beim iPhone 12 "leicht erhöhte" Messwerte ermittelt, die über dem für den menschlichen Körper erlaubten Grenzwert liegenüber. Wie hoch genau, hat die Behörde bislang nicht mitgeteilt.

Die Behörde habe den Technologiekonzern Apple angewiesen, der gestern erst die neue Modellreihe iPhone 15 präsentiert hat, das iPhone 12 ab sofort in Frankreich aus dem Verkauf zu nehmen. Darüber hinaus sollen bereits verkaufte Modelle überarbeitet werden, etwa durch Bereitstelle eines Updates, um diese noch im Einsatz befindlichen Geräte "in Übereinstimmung mit der Norm" zu bringen.

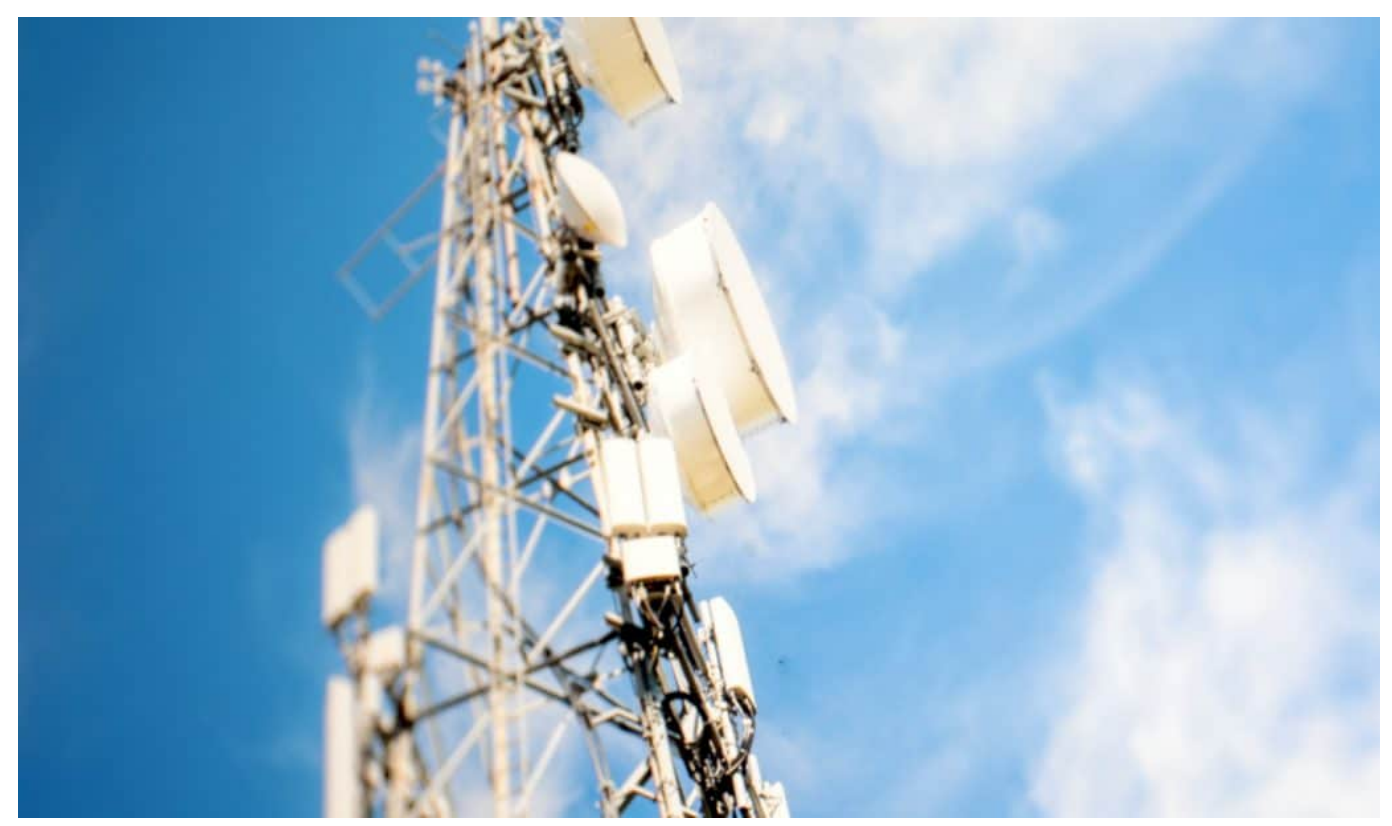

Je weiter der Sendemast entfernt ist, desto höher die Strahlung im Handy

#### **Apple muss reagieren**

Apple bleiben nun zwei Wochen für eine Lösung, anderenfalls müsste das Unternehmen die verkauften Geräte offiziell "zurückrufen" – was mit hohen Kosten und Imageverlust verbunden ist. Apple hat gegenüber der Nachrichtenagentur AFP allerdings bestritten, dass die Sendeleistung des Modells über den erlaubten Grenzwerten liegt.

Durch ein Update des mobilen Betriebssystems iOS ließe sich das Problem ohnehin sehr wahrscheinlich lösen: Das Betriebssystem entscheidet, mit welcher Sendeleistung das Mobilgerät auf Sendung geht. Die Sendeleistung variiert bei jedem Gerät, je nachdem, wie gut am aktuellen Standort die Versorgung mit Mobilfunk ausfällt. Eine entsprechend angepasste Version von iOS könnte auf

iPhone12 die Sendeleistung weiter drosseln. Die Folge wäre allerdings: In Gebieten mit ohnehin schlechtem Empfang könnte es zu Schwierigkeiten beim Telefonieren kommen.

### **Sendeleistung variiert in jedem Handy**

Grundsätzlich gilt: Je schlechter die Verbindungsqualität, desto höher muss die Sendeleistung ausfallen, um verlustfrei Daten zu übertragen. Bei UMTS und erst recht 5G ist die Sendeleistung generell geringer als bei älteren Mobilfunkstandards. Doch die schlechte Nachricht: Die Sendeleistung ist bei Telefonaten höher als bei Datenübertragung; ausgerechnet beim Telefonieren hält man das Gerät aber nahe am Kopf.

Der Fall wirft aktuell bei allen Handynutzern Fragen auf. Laut Weltgesundheitsorganisation (WHO) konnte zwar in zahlreichen Tests "keine gesundheitsschädlichen Auswirkungen durch die Nutzung von Mobiltelefonen nachgewiesen werden". Es gibt jedoch einige Studien, die Hinweise auf mögliche gesundheitliche Risiken geben.

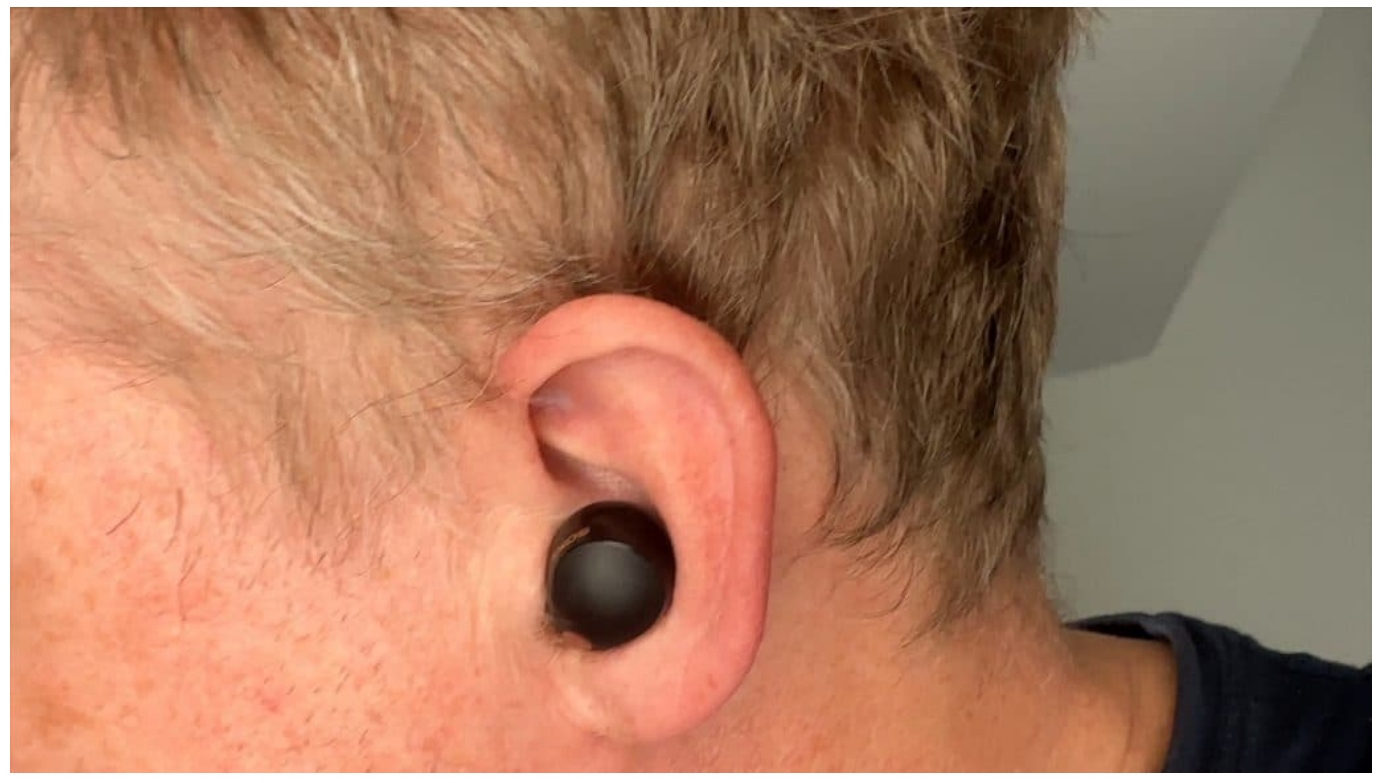

Kopfhörer reduzieren die Strahlenbelastung enorm

### **Mögliche Gesundheitsrisiken**

Die Strahlung von Handys wird als nichtionisierende Strahlung bezeichnet. Das bedeutet, dass sie nicht in der Lage ist, chemische Bindungen im Körper zu zerstören. Allerdings kann sie die Körpertemperatur erhöhen, was zu akuten und chronischen Gesundheitsproblemen führen kann. Akute mögliche Gesundheitsprobleme durch Handystrahlung sind unter anderem:

- Kopfschmerzen
- Schwindel
- Übelkeit
- Erbrechen
- Müdigkeit
- Schlafstörungen

Chronische Gesundheitsprobleme, die durch Handystrahlung verursacht werden könnten, sind unter anderem:

- Krebs
- Schädigungen des Nervensystems
- Beeinträchtigungen der Fruchtbarkeit

Die Weltgesundheitsorganisation (WHO) hat die Handystrahlung als "möglicherweise krebserregend" eingestuft. Was bedeutet, dass von einem schwachen Zusammenhang zwischen Handystrahlung und der Entstehung von Krebs ausgegangen werden muss, der jedoch noch nicht eindeutig belegt ist.

### **Kopfhörer bevorzugt**

Da das Risiko von der Sendeleistung des Handys, aber auch und vor allem vom Abstand des Handys vom Körper abhängt, ist dringend zu empfehlen – und zwar generell –, vor allem beim Telefonieren einen Kopfhörer zu benutzen. Einen kabelgebundenen, oder einen Bluetooth-Kopfhörer. Bluetooth sendet zwar auch elektromagnetische Wellen aus, allerdings in einem erheblich geringeren Umfang. Auf diese Weise vermeidet man die schädliche Erwärmung des Gewebes, vor allem im Gehirn.

Kinder sind besonders empfindlich gegenüber Handystrahlung. Daher sollten Kinder das Handy nicht am Kopf halten und auch nicht zu lange benutzen.

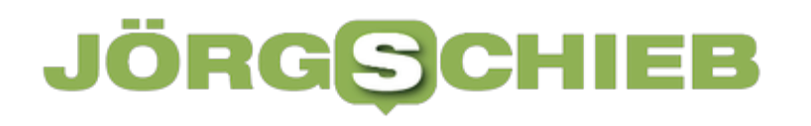

**schieb.de** News von Jörg Schieb. https://www.schieb.de

**schieb.de** News von Jörg Schieb. https://www.schieb.de

### **Apple stellt erste CO2-neutrale Smartwatch vor**

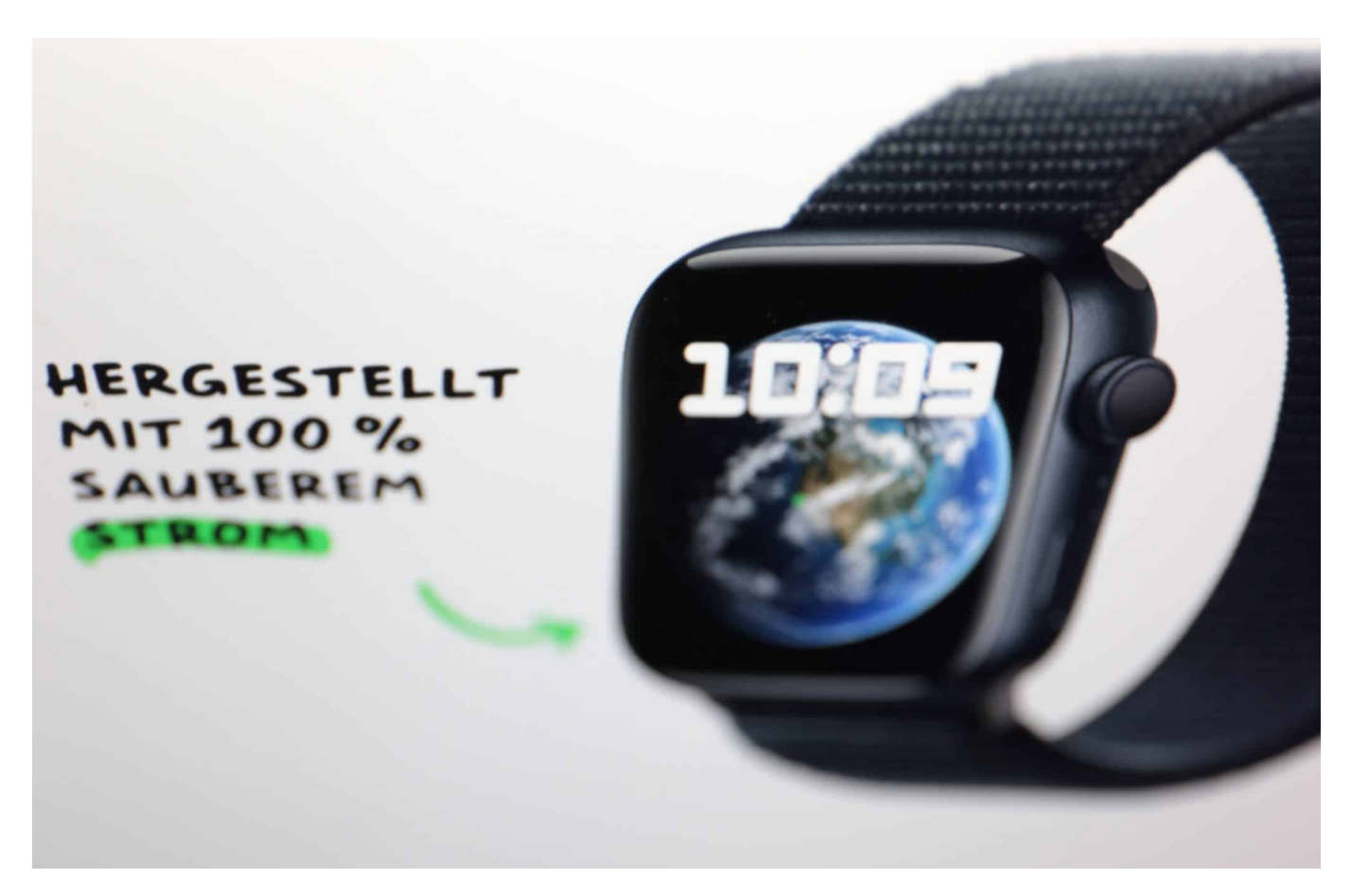

**Konsumenten achten mehr auf Nachhaltigkeit als früher. Diesen Trend will Apple bedienen und stellt jetzt sein erstes komplett CO2-neutral hergestelltes Produkt vor.**

Wie jedes Jahr im Herbst – rechtzeitig vor den umsatzkräftigen Monaten vor Weihnachten – hat Apple auch jetzt wieder seine neuen Produktlinien vorgestellt: Der Hersteller präsentierte am 12.09.2023 in gewohnt auf Hochglanz getrimmten Videos die neuen Produktreihen iPhone 15 und Apple Watch Series 9; die größten Umsatzbringer des Konzerns.

#### IEB **JORG!**

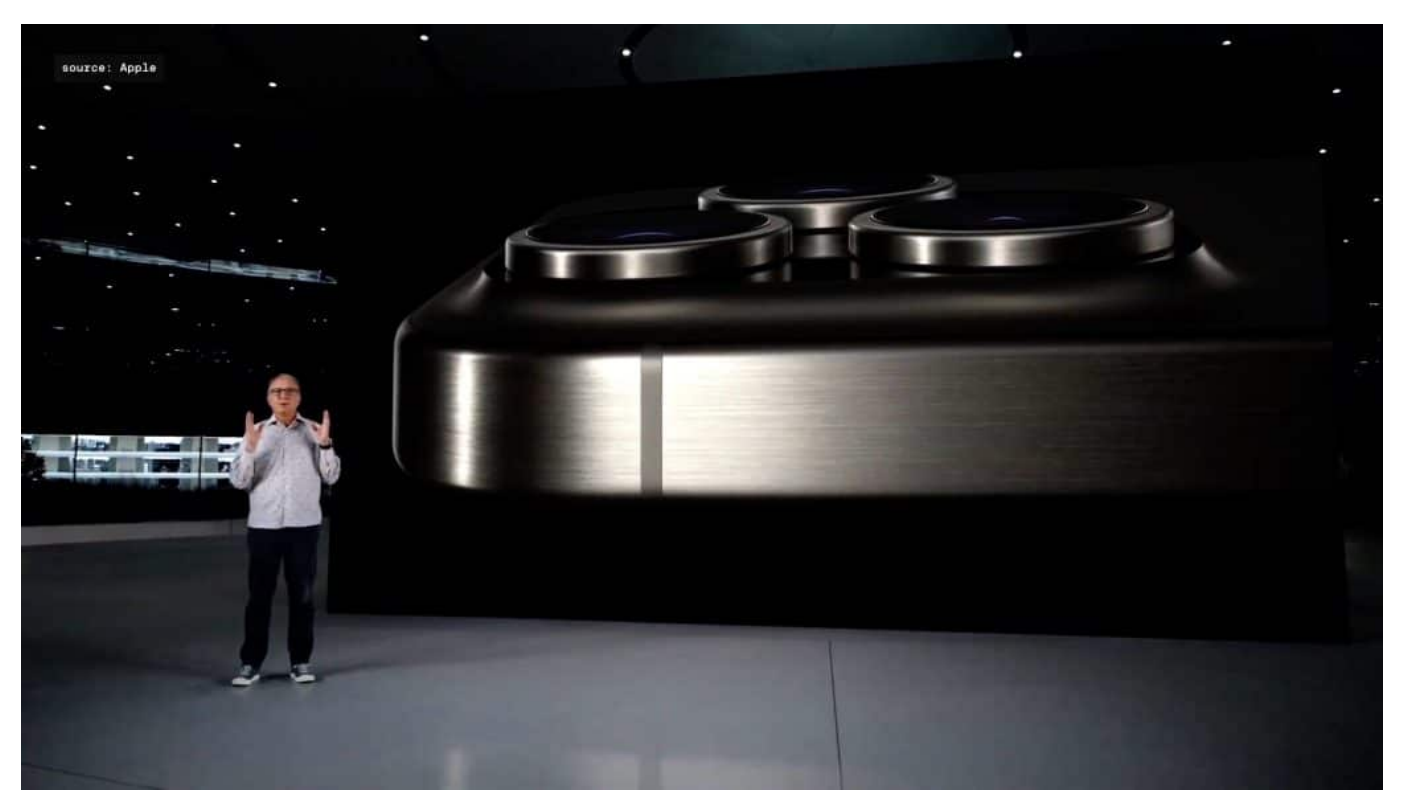

Das neue Titanium-Gehäuse beim iPhone

### **Apple Watch 9 und iPhone 15**

Natürlich ist laut Konzernchef Tim Cook alles besser, schneller und schöner als vorher. Das stete Mantra lautet: "Das beste Mobilgerät, das wir jemals gebaut haben." Insider allerdings zeigen sich enttäuscht, denn echte technologische Neuheiten, die einen Durchbruch bedeuten könnten, fehlen diesmal.

Stattdessen: Aufpimpen der Geräte durch unzählige kleinere Verbesserungen und Veränderungen, etwa beim iPhone durch einen Rahmen aus Titanium (was das Gerät sogar leichter macht) oder bei der Apple Watch eine höhere Display-Helligkeit und Bedienung durch Gesten.

"Optisch ist das neue Pro ein absolutes Filetstück des industriellen Designs", urteilt Insider Sascha Pallenberg, der seit Jahrzehnten kritisch den Mobilgeräte-Markt beobachtet und kommentiert wie kein Zweiter in Deutschland. Technisch allerdings, bestätigt der Blogger und Insider, gäbe es "wenig Neues".

**schieb.de** News von Jörg Schieb. https://www.schieb.de

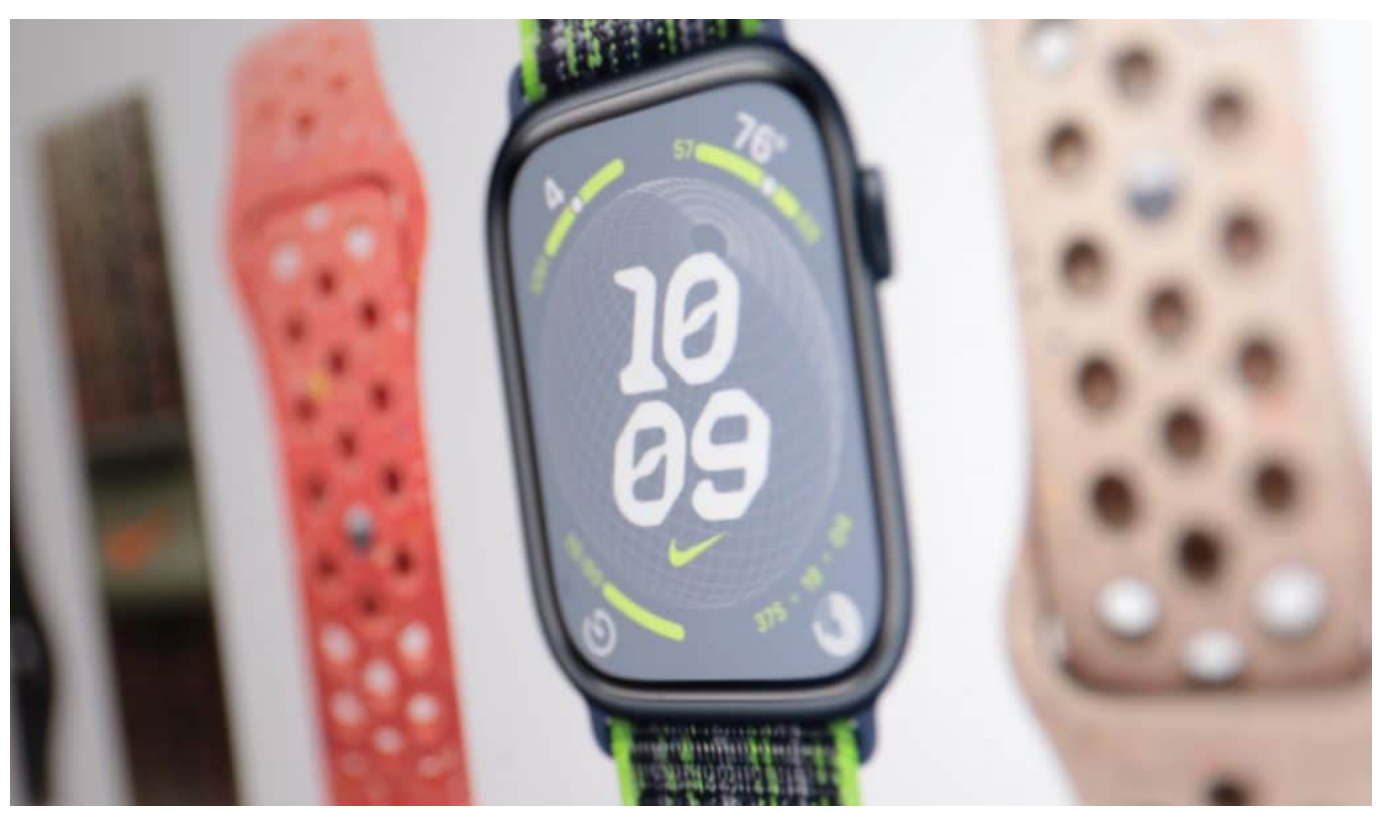

Keine Armbänder aus Leder mehr

Die neue Apple Watcj ist laut Hersteller komplett klimaneutral

#### **Laut Hersteller CO?-neutrale Apple Watch**

Eine Ausnahme hebt Pallenberg allerdings hervor: die CO?-Neutralität bei der Apple Watch Series 9. Und das ist womöglich die wahre zbd eigentliche Neuheit bei Apples Lineup: Der Konzern setzt nun auch für den Konsumenten erkennbar auf Nachhaltigkeit. Ein Trend, der auch auf der vor wenigen Tagen in Berlin zu Ende gegangenen IFA bereits ein großes Thema gewesen ist.

Hersteller wollen mit Nachhaltigkeit punkten. Die Message ist klar: Wer eine Apple Watch 9 nutzt, belastet laut Hersteller die Umwelt nicht – zumindest, was den CO?-Ausstoß betrifft.

Apple verspricht "100% saubere" Energie aus regenerativen Quellen für die Fertigung und Produktverwendung. Anforderungen, die der Konzern zunehmend an Zulieferer stellt. Mehr als 300 Zulieferer haben sich verpflichtet, bis 2030 komplett auf regenerative Energien umzustellen. Da Apple praktisch nichts selbst herstellt, sondern nahezu alles in China und Taiwan produzieren lässt, ist das wichtig – lässt sich aber nur schwer überprüfen.

**schieb.de** News von Jörg Schieb. https://www.schieb.de

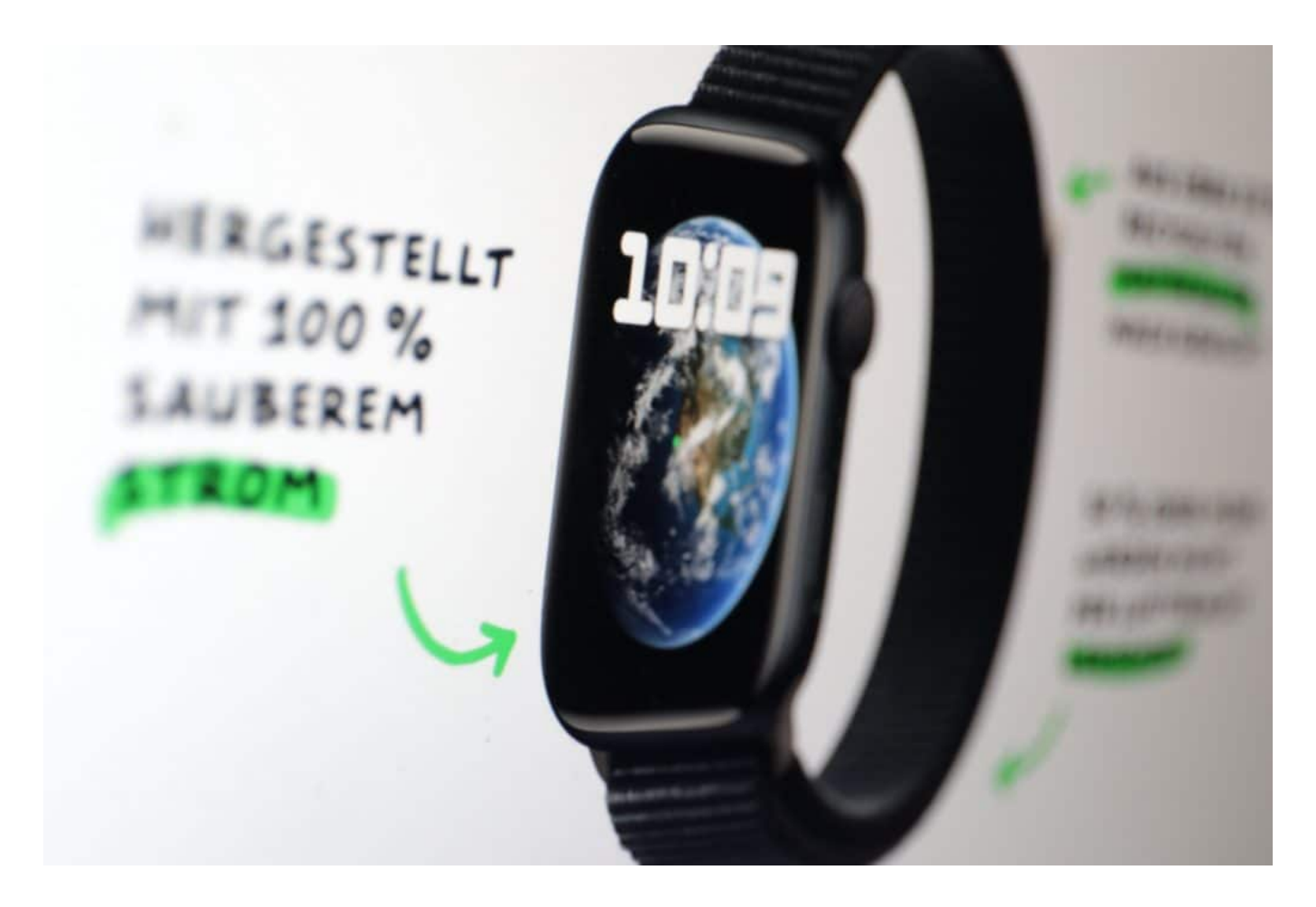

#### **Einsatz von recycelten Materialien**

Wichtiger noch ist ein funktionierender Recycling-Kreislauf: Bei Beschaffung und Herstellung verbauter Materialien werden nicht nur immense Mengen an Energie, sondern auch an Ressourcen wie Wasser verbraucht, etwa beim Abbau von seltenen Erden oder Mineralien. Aus diesem Grund ist ein möglichst langer Lebenszyklus der Geräte wichtig – aber eben auch, dass die wertvollen Materialen am Ende des Lebenszyklus nicht entsorgt, sondern fach- und sachgerecht recycelt werden.

Auf Leder verzichtet das Unternehmen ab sofort ebenfalls (etwa bei den Armbändern), denn auch die Herstellung von Leder ist mir enormen Energieaufwand verbunden.

Laut Apple sind bereits 30% der verbauten Komponenten in der Uhr aus recyceltem oder erneuerbarem Material. Rund 50% der Lieferungen kommen ohne Transport auf dem Luftweg aus. Auch das spart Emissionen ein, insgesamt mindestens 75%. Die verbleibenden 25% werden im Fall der neuen Apple Watch

durch hochwertige Emissionszertifikate ersetzt, um einen CO?-neutralen Fußabdruck hinzubekommen.

Nach Style und Gesundheit/Fitness scheint Nachhaltigkeit nun die neue Marketing-Botschaft zu sein. Bislang war nur der niederländische Hersteller "Fairphone" dafür bekannt, bei der Herstellung seiner Produkte auf diese Aspekte zu achten und ihnen ein Gewicht zu geben. Das ändert sich jetzt.

Dass die neuen Geräte – auch die neuen Modelle der AirPods – nun alle serienmäßig mit USB-C ausgestattet sind, entlastet ebenfalls die Umwelt. Es werden deutlich weniger Ladegeräte gebraucht (und entsorgt). Das allerdings hat die EU so vorgeschrieben; Apple hatte sich lange Zeit dagegen gewehrt.

**schieb.de** News von Jörg Schieb. https://www.schieb.de

### **Video-Downloads auf iPad und iPhone löschen**

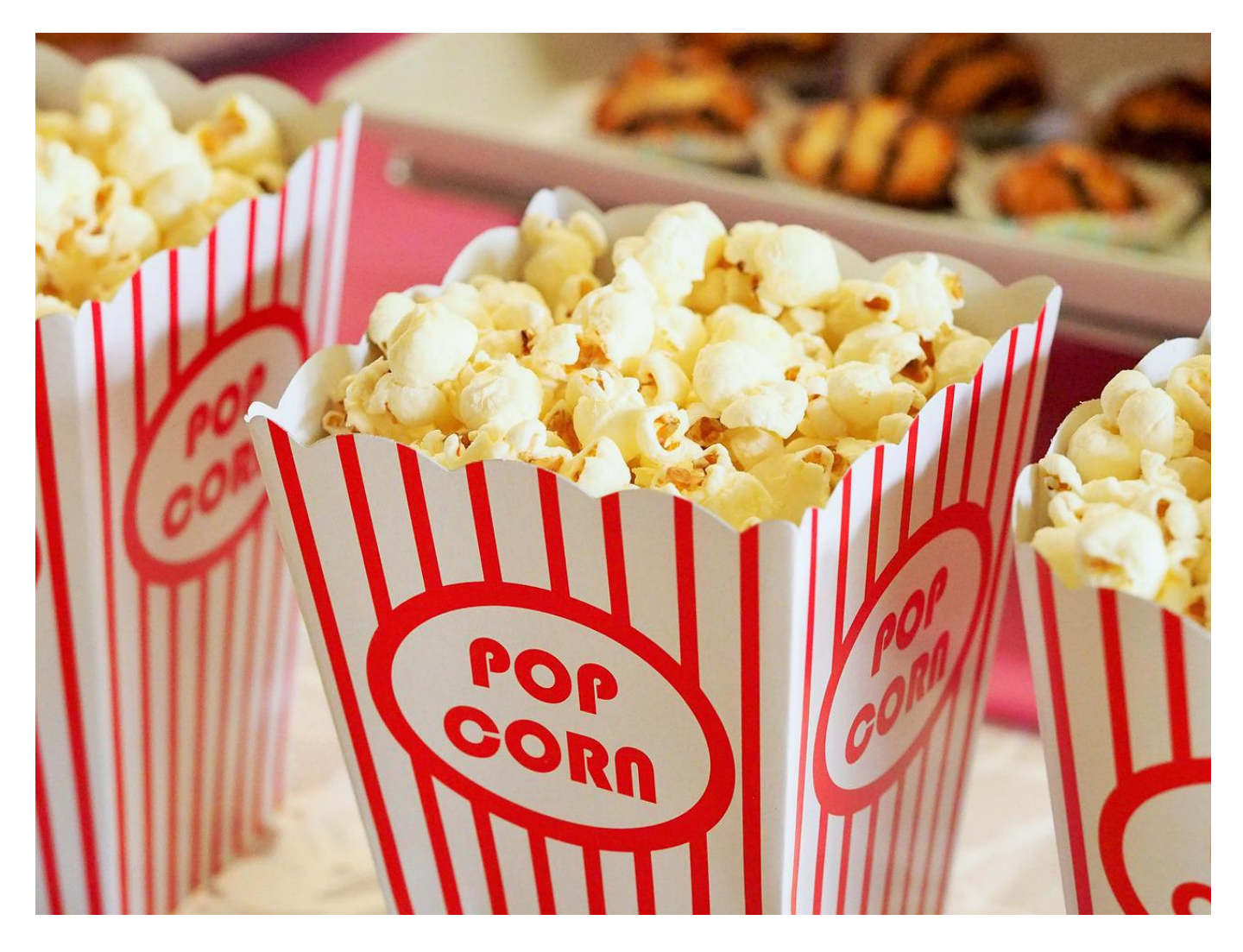

**Wir reden immer über die Vorteile des Streamings: Das Video wird gar nicht erst auf eurem Gerät gespeichert, sondern die Wiedergabe erfolgt direkt in Echtzeit - als würdet ihr auf dem Server zuschauen. Trotzdem könnt ihr für den Genuss ohne Datenverbindung Videos auch herunterladen. Dabei solltet Ihr aber etwas beachten!**

#### **Videos herunterladen - warum?**

"Herunterladen" hat immer noch einen faden Beigeschmack: Auch wenn die Zeiten der [Raubkopie-Börsen](https://www.schieb.de/spotify-geht-an-die-boerse-und-dann) nahezu vorbei sind, irgendwie fühlt es sich immer noch so an, als wäre das was Illegales. Dabei hat das einen wichtigen Hintergrund: Wenn ihr einen Film streamt, dann nutzt das automatisch das

Datenvolumen der Verbindung, die ihr gerade verwendet. Im schlimmsten Fall die Mobilfunkverbindung, die bei den meisten Verträgen kein unbegrenztes Volumen hat. Oder ihr habt keine Datenverbindung verfügbar, wenn ihr den Film schauen wollt, beispielsweise bei einem Langstreckenflug.

- Da macht es Sinn, die Videos vorher herunterzuladen im heimischen WLAN.
- Alle größeren Streaminganbieter unterstützen das. Sucht euch den Film/die Serie heraus, dann tippt auf den Pfeil nach unten neben dem Eintrag.
- Das mobile Gerät lädt das Video herunter und legt es lokal in seinem Speicher ab.
- Wo das allerdings ist, das ist wenig transparent. Was zu einem Problem führen kann, wenn ihr diese wieder löschen wollt und beispielsweise die App deinstalliert habt.

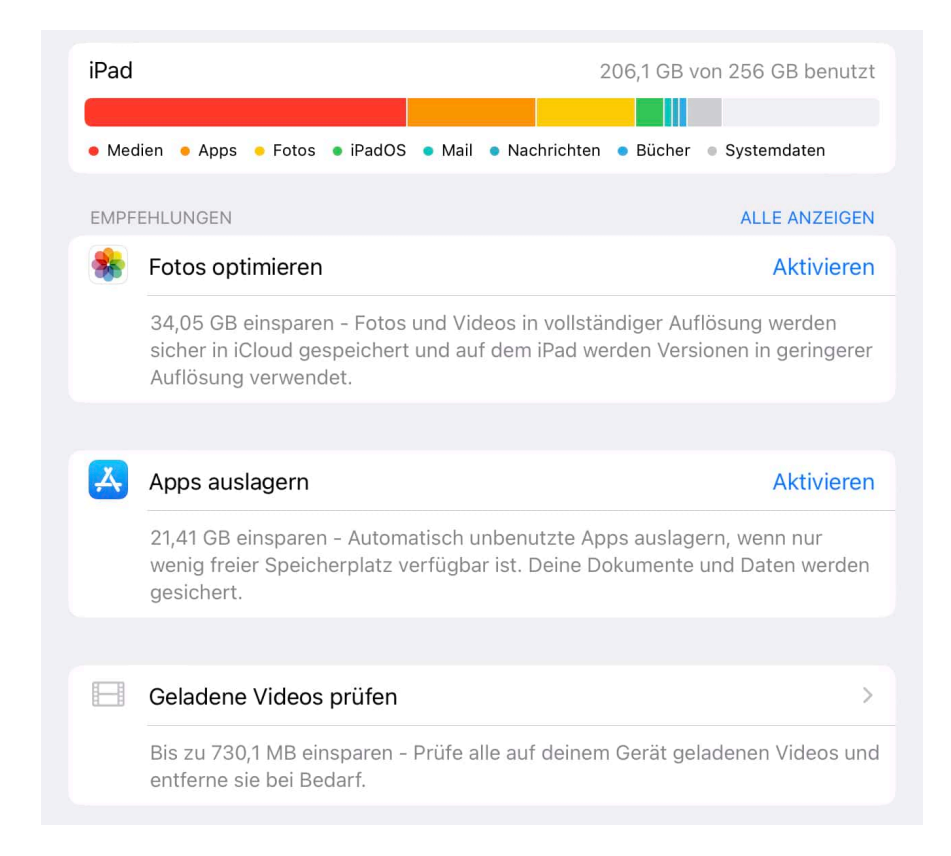

#### **Löschen heruntergeladener Videos**

Bei Android ist das kein wirkliches Problem: Über den von den Herstellern vorinstallierten Explorer könnt ihr die Dateien im Dateisystem des mobilen Geräts suchen und löschen. Bei iOS geht das allerdings nicht so leicht, denn Apple gibt

nur kleine Teile des Dateisystems frei. Dafür findet ihr die Funktion versteckt in den Einstellungen:

- Tippt in den Einstellungen auf **Allgemein** > **iPhone-/iPad-Speicher**.
- Wenn heruntergeladene Videos vorhanden sind, dann seht ihr eine Option **Geladene Videos prüfen**.
- iOS zeigt euch jedes einzelne Video an, sortiert nach der App, die es heruntergeladen hat.
- Tippt auf **Bearbeiten**, dann markiert die Videos, die ihr löschen wollt. Tippt dann auf **Löschen**.
- Alternativ wischt bei einem Video nach links, dann tippt auf **Löschen**.

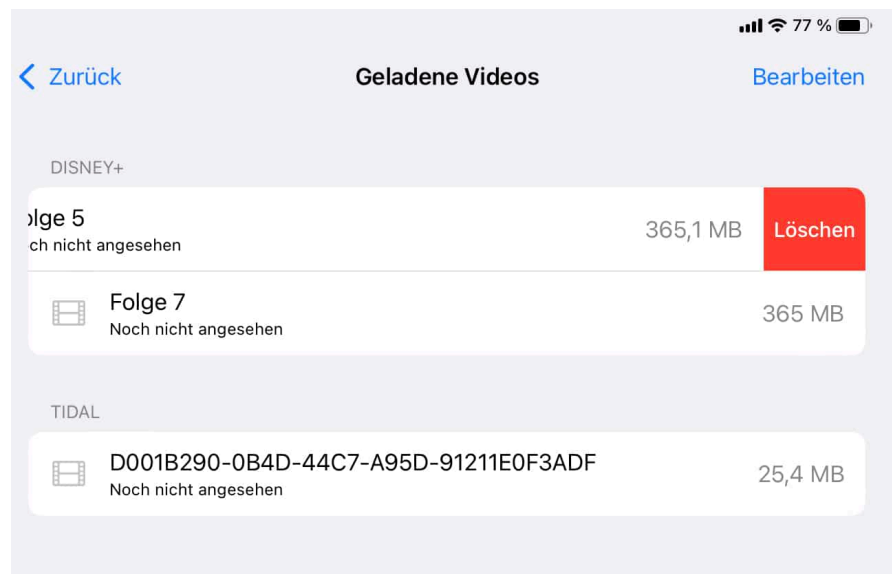

**schieb.de** News von Jörg Schieb. https://www.schieb.de

### **Mehr aus iPhone Live-Fotos herausholen**

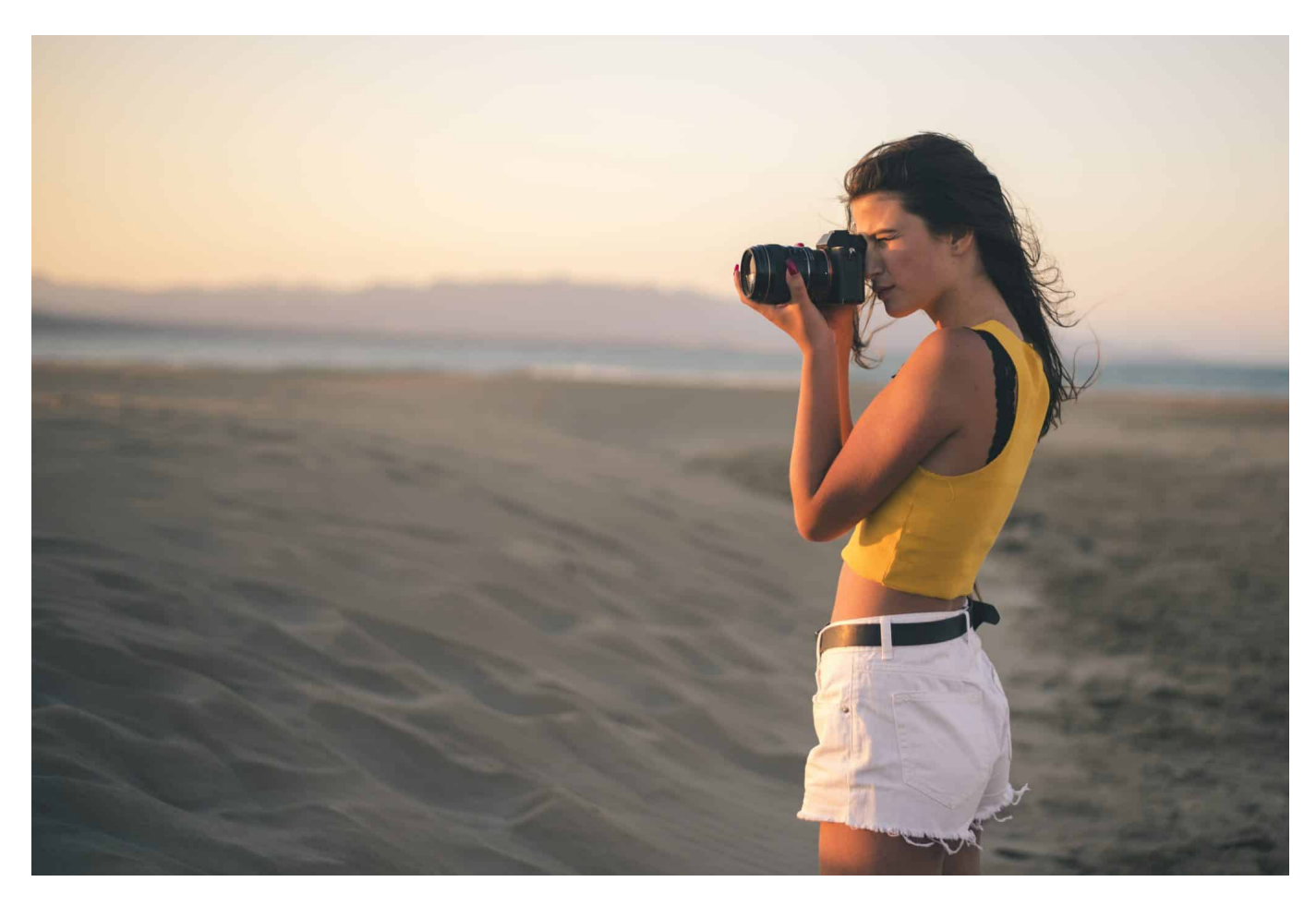

**Das iPhone ist eure immer-dabei-Kamera. Schnell zur Hand, schnell ausgerichtet und die Bilder sind im Handumdrehen weiterverbreitet oder bearbeitet. Wusstet Ihr, wie viele tolle Sachen ihr mit der Live-Funktion machen könnt?**

#### **Live-Fotos: Was ist das?**

Die Live-Funktion bedient einen Wunsch eines jeden Hobby-Fotografen: Das perfekte Motiv, das Licht stimmt, Garant für ein tolles Bild. Nur leider hat der Fotografierte die Augen zu. Oder sich im letzten Moment weggedreht. Ein Mangel, der einen Bruchteil einer Sekunde vorher noch nicht da war. iOS bekommt das in den Griff, indem es schon vor dem Auslösen eine Sekunde Bilder aufnimmt und auch danach noch eine Sekunde anhängt. Das seht ihr erst einmal nicht, in der Foto-Ansicht seht ihr nur ein einziges Bild. Wenn ihr aber den Finger auf das Bild

gedrückt haltet, dann seht ihr eine kurze Filmsequenz aus den aufgenommenen Bilder.

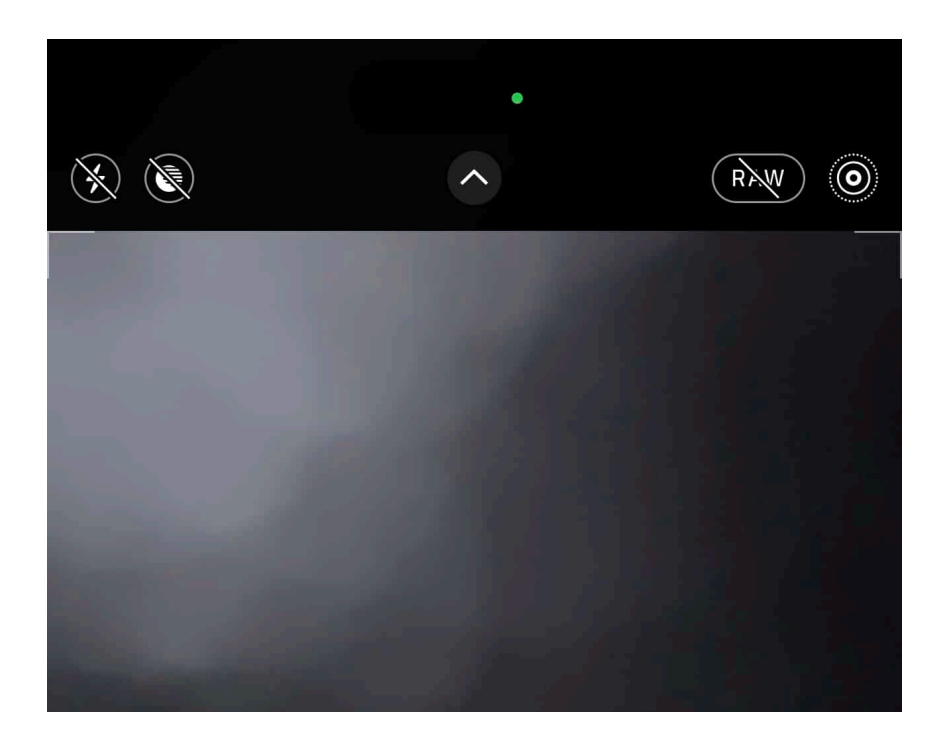

Ist das nicht der Fall, dann schaut einmal in der Kameraansicht oben rechts: Der Mehrfachkreis darf nicht durchgestrichen sein. Wenn er das ist, dann tippt ihn einmal an. Nur, wenn er so wie im Bild aussieht, ist Live-Foto aktiviert.

#### **Das Schlüsselfoto und Videos**

Die zusätzlichen Bilder stören nicht, wenn ihr sie weiterleitet: Normale Geräte lesen die JPEG-Dateien und zeigen euch eben nur das Schlüsselfoto an. Wenn das aber nicht optimal ist, dann könnt ihr das auf einem iOS-Gerät anpassen:

- Ruft das Bild auf, bei dem ihr das Schlüsselfoto verändern wollt.
- Tippt unten links in der Symbolleiste auf das Live-Symbol.
- Am unteren Bildrand seht ihr jetzt alle geschossenen Einzelfotos.
- Bewegt den Rahmen um das aktuelle Schlüsselfoto mit dem Finger hin und her, bis Ihr das angezeigt bekommt, das ihr am besten findet.
- Tippt dann auf **Als Schlüsselfoto festlegen**, dann wird dieses als neues Schlüsselfoto festgelegt.

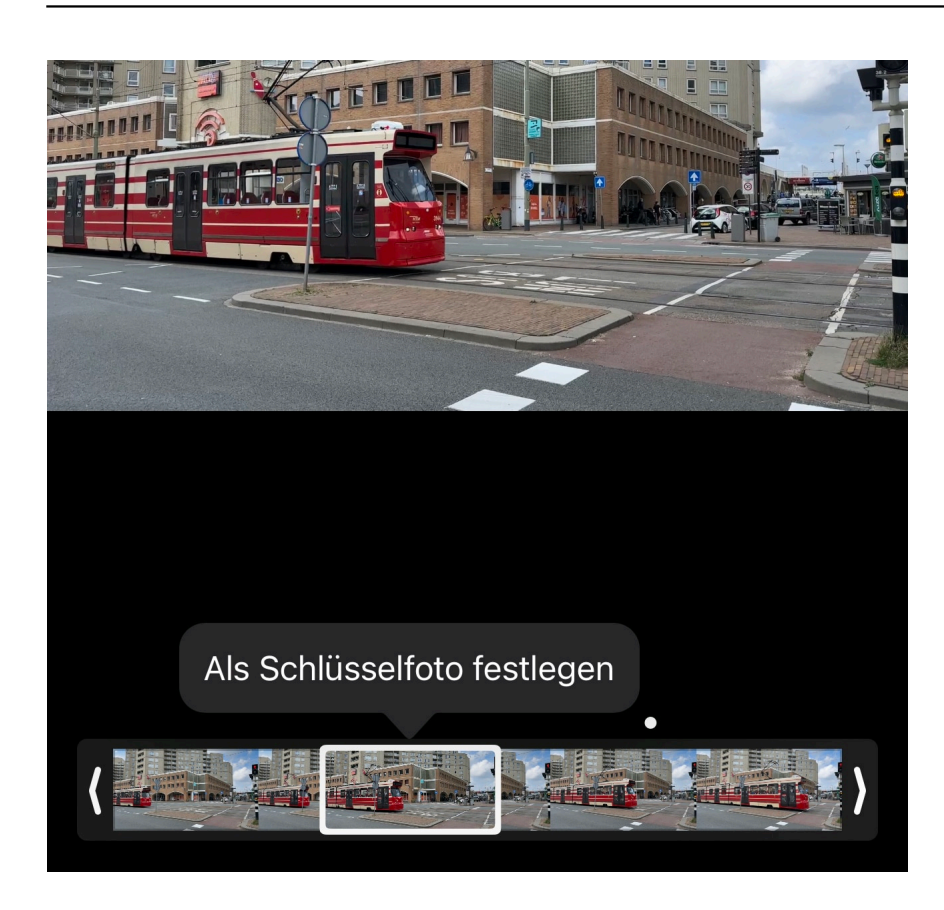

Wollt ihr stattdessen die einzelnen Bilder gleich ganz als Video abspeichern lassen?

- Ruft das Bild auf, bei dem ihr das Schlüsselfoto verändern wollt.
- Tippt auf die drei Punkte oben rechts im Foto-Bildschirm.
- Wählt dann **Als Video sichern**.
- Ihr findet danach in der Fotoübersicht ein zwei Sekunden langes Video zusätzlich zu dem Live-Foto.

**schieb.de** News von Jörg Schieb. https://www.schieb.de

### **Dokumente in Teams wiederherstellen**

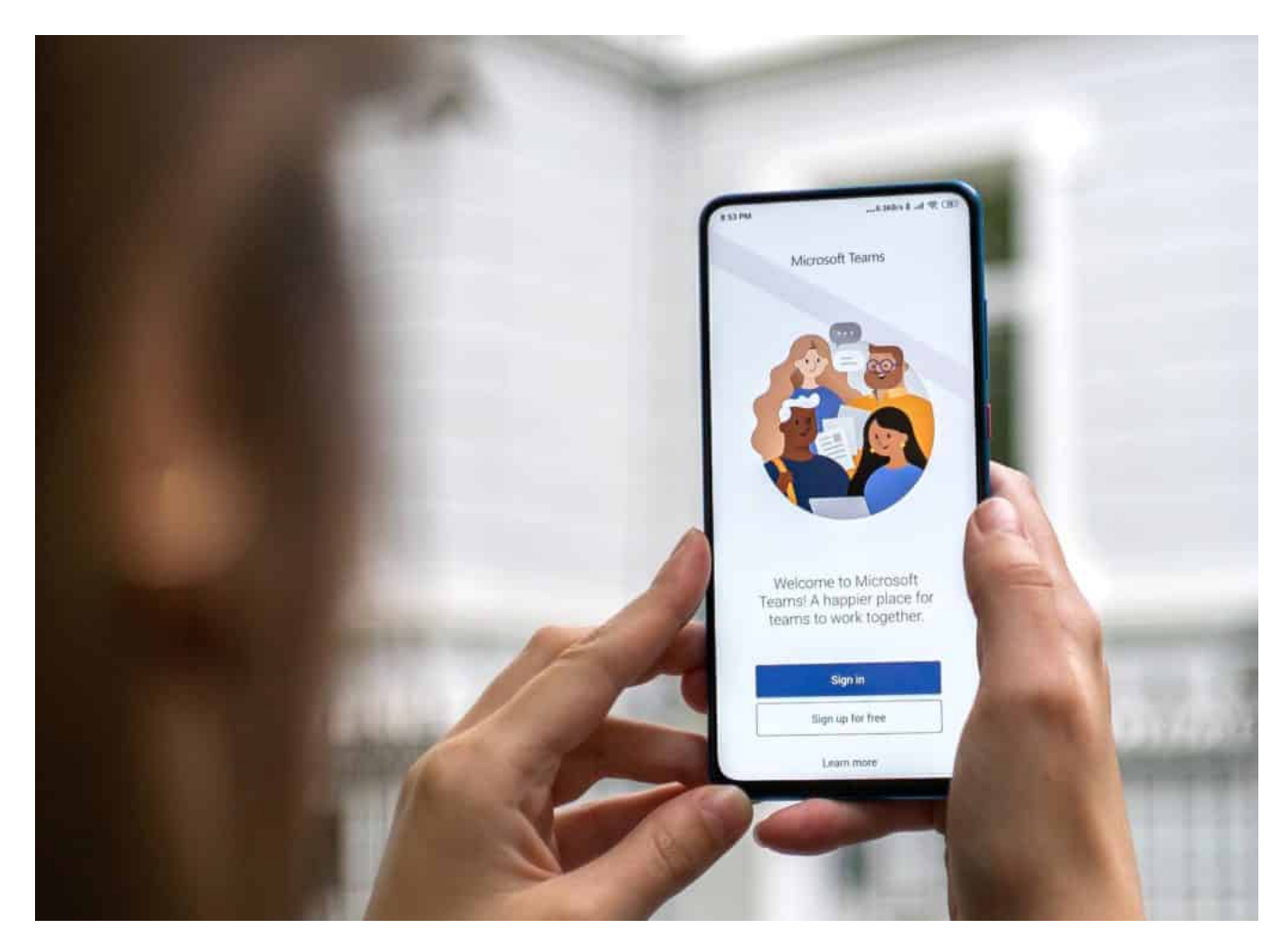

**Ein gemeinsames Dokument in einem Teams-Kanal ist mittlerweile Alltag. Dumm nur, wenn einer der Berechtigten Änderungen vornimmt und dabei Dinge überschreibt, die Ihr noch braucht! Keine Sorge: Teams bietet dafür versteckt eine Dokumentenwiederherstellung.**

#### **Wo speichert Teams Daten?**

Microsoft hat Teams ja nicht auf der grünen Wiese entwickelt, sondern viele bereits existierende Dienste verwendet, unter anderem SharePoint. Allerdings sollte Teams auch für den "normalen" Anwender geeignet sein, eben eine unternehmensweit anwendbare Lösung bieten. Das ist der Grund dafür, dass einige Funktionen versteckt wurden und erst einmal nicht sichtbar sind. Das heißt aber nicht, dass nur ein Administrator daran kommt! Wenn euch Funktionen

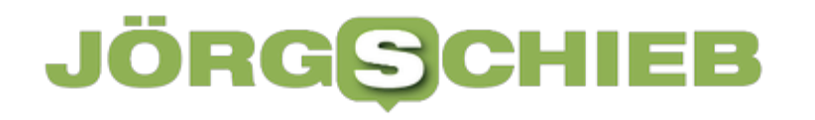

#### fehlen, dann hilft es oft, in den Kontextmenüs nach der Option **In Sharepoint öffnen** zu suchen.

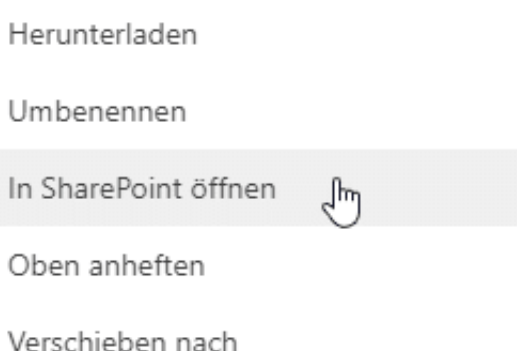

#### **Versionsverlauf öffnen**

Teams (und **SharePoint**) speichern automatisch die Änderungen in Dateien, aber sie halten auch einen sogenannten Versionsverlauf vor: Alter Versionen werden mit gespeichert, bis dies manuell gestoppt wird oder Speicher frei gemacht werden muss. Das hilft euch in einem solchen Fall:

- Klickt auf die Datei in Teams, auf die drei Punkte neben dem Namen und dann auf **In Sharepoint** öffnen.
- Die Dateiansicht wird von Teams zu Sharepoint verändert. Klickt jetzt auf die Datei, dann auf die drei Punkte neben dem Namen.
- Klickt jetzt auf **Versionsverlauf** (den gibt es nur in Sharepoint).
- Sucht dann die Dateiversion anhand des Datums und der Uhrzeit der Speicherung in der Liste heraus.
- Bewegt den Mauszeiger über das Datum der Version, dann klickt auf den kleinen Pfeil nach unten und auf **Wiederherstellen**.

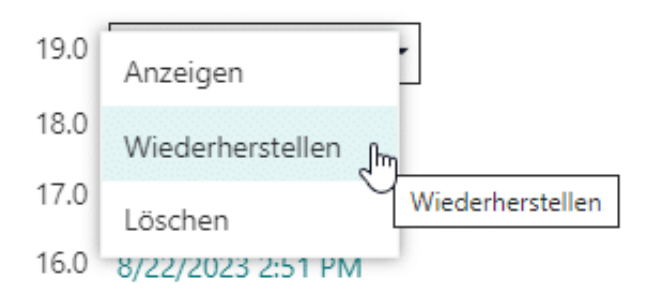

Die alte Version wird nun anstatt der aktuellen eingestellt. Wenn ihr nur die überschriebenen Änderungen sichern wollt, dann könnt ihr die Version öffnen, die Teile in die Zwischenablage kopieren und dann die ersetzte Version

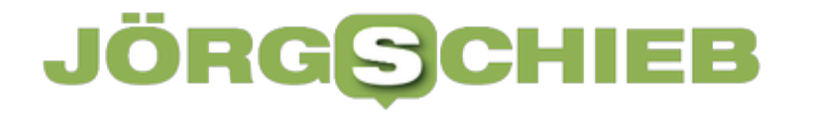

wiederherstellen. Kopiert die überschriebenen Änderungen aus der Zwischenablage dort hinein, dann habt ihr eine Kombination aus beiden Versionen und alle Informationen wieder zusammengeführt!

**schieb.de** News von Jörg Schieb. https://www.schieb.de

### **Immer für eine Kontroverse gut: Elon Musk**

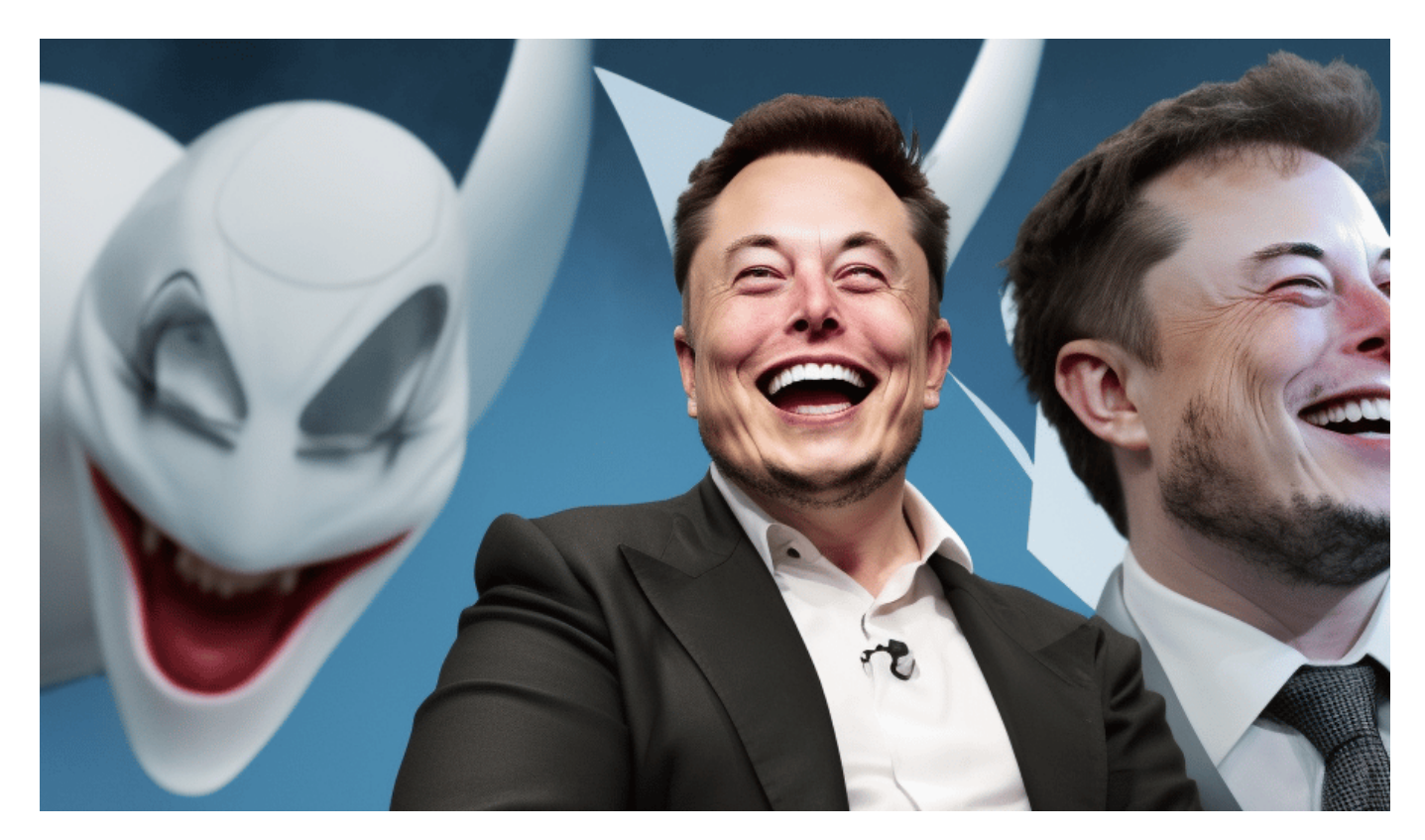

**Gerade erst ist mal wieder eine Biografie über Elon Musk erschienen - und die sorgt für heftige Diskussionen. Nicht zuletzt, weil dem Firmenlenker darin vorgeworfen wird, der ukrainischen Armee zeitweise den Zugriff auf das Satellitennetzwerk Starlink verweigert zu haben.**

Biografien werden nicht nur über Menschen geschrieben, die nicht mehr unter uns weilen, sondern mitunter auch über Menschen, die noch in ihrer Schaffenskraft stecken. Gerade erst ist eine weitere Biografie über Elon Musk erschienen. Geschrieben von Walter Isaacson, der auch schon Biografien über Steve Jobs oder Benjamin Franklin geschrieben hat. Der Autor hat Elon Musk zwei Jahre begleitet und mit Freunden und Geschäftspartnern gesprochen.

Das Buch erregt eine Menge Aufsehen, weil auch Elon Musk immer Aufsehen erregt.

#### Ξ SI

**schieb.de** News von Jörg Schieb. https://www.schieb.de

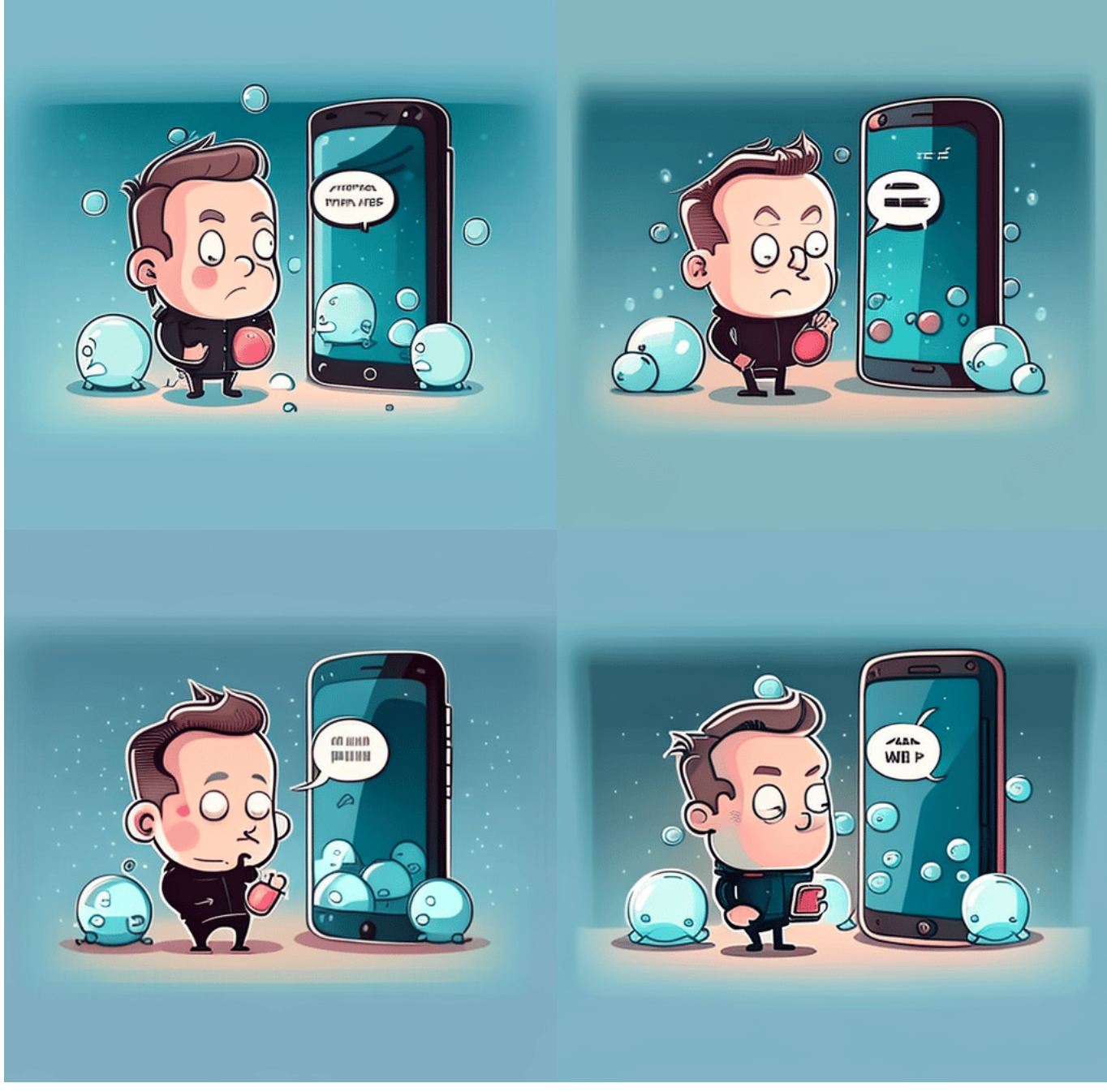

Elon Musk hat den offenen Brief auch unterschrieben

#### **Biografie über Elon Musk**

Man erfährt in dem Buch eine Menge über Elon Musk, was man sowieso schon weiß: Musk ist in Südafrika aufgewachsen, hatte einen gewalttätigen Vater, eine Mutter, die ihn nicht ausreichend schützte.

Es war auch Alkohol im Spiel. Offensichtlich hat sich Musk schon früh für Raumfahrt und Technologie interessiert. Das kann niemanden überraschen,

schließlich verdient Musk mit Technologie eine Menge Geld. Er hat Paypal gegründet, den E-Auto-Hersteller Tesla, aber auch SpaceX, ein Raumfahrtunternehmen, das Satelliten ins All schickt – und Raketen baut und eine Marsmission plant.

Elon Musk ist ein Macher, wird als intelligent beschrieben – aber auch als schwierig. Das weiß auch jeder, denn seitdem er Twitter übernommen hat, sind nicht nur 80% der Belegschaft entlassen worden, sondern der Kurs von Twitter hat sich radikal verändert – und Twitter heißt nicht mal mehr Twitter, sondern "X". So hieß übrigens auch Musks aller erstes Unternehmen. Einfach X.

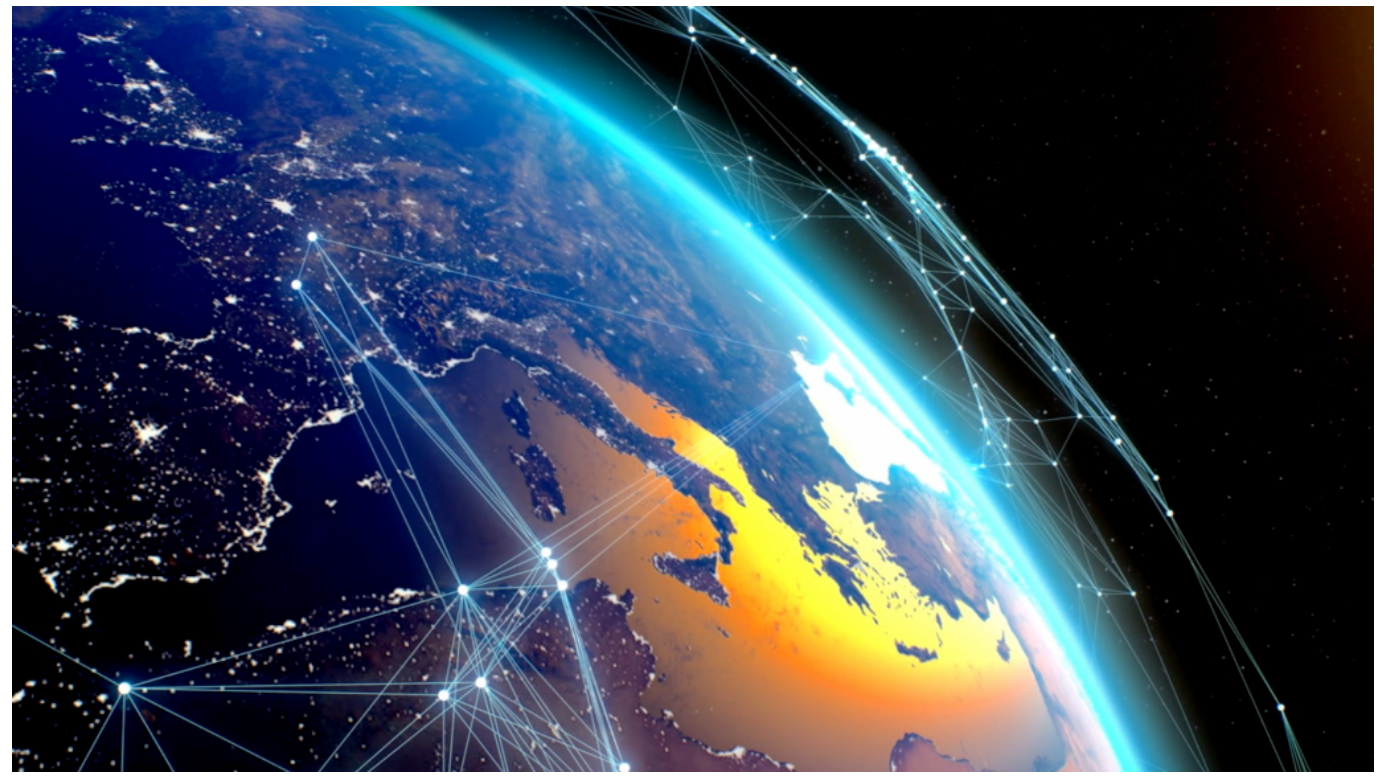

Globales Satelliten-Netzwerk versorgt aus dem All mit Internet

#### **Warum Elon Musk spaltet**

Die neue Biografie ist nicht die erste, es gibt schon mehrere. Was aber ist so interessant an dem Mann, wie tickt Elon Musk?

Nun, Elon Musk spaltet. Die einen sind fasziniert von ihm – nicht wenige sogar regelrechte Fans. Denn ohne jeden Zweifel ist Musk intelligent, visionär und vor allem furchtlos und durchsetzungsstark. Man hat nicht den Eindruck, dass ein kleiner Engel auf einer seiner Schultern sitzt und sagt: "Das funktioniert doch

nicht!" "Das kannst Du doch nicht machen!"

Und selbst wenn, ist das andere Engelchen lauter. Er macht einfach. Er ist ein Macher. Und damit ausgesprochen erfolgreich. Schließlich haben ihn seine Geschäfte zu einem der reichsten Menschen der Welt gemacht – und erfolgreich und berühmt. Genau das, was die einen fasziniert, die oft selbst Unternehmer sind, schreckt die anderen ab. Und es gibt gute Gründe, erschrocken zu sein und zu kritisieren. Elon Musk interessieren Hindernisse oder Argumente nicht.

Kritik wischt er zur Seite. Er baut keine Brücken, er setzt seinen Kopf durch. Das ist nirgendwo besser zu beobachten als bei Twitter. Er hat ohne jede Empathie 80% der Belegschaft gekündigt. Es interessiert ihn einfach nicht, was andere sagen oder denken. Er macht einfach. Dass er damit so erfolgreich ist, sagt natürlich auch eine Menge über die Welt aus, in der wir leben. Man kann sich an Elon Musk wunderbar abarbeiten, fast egal, welche Position man vertritt.

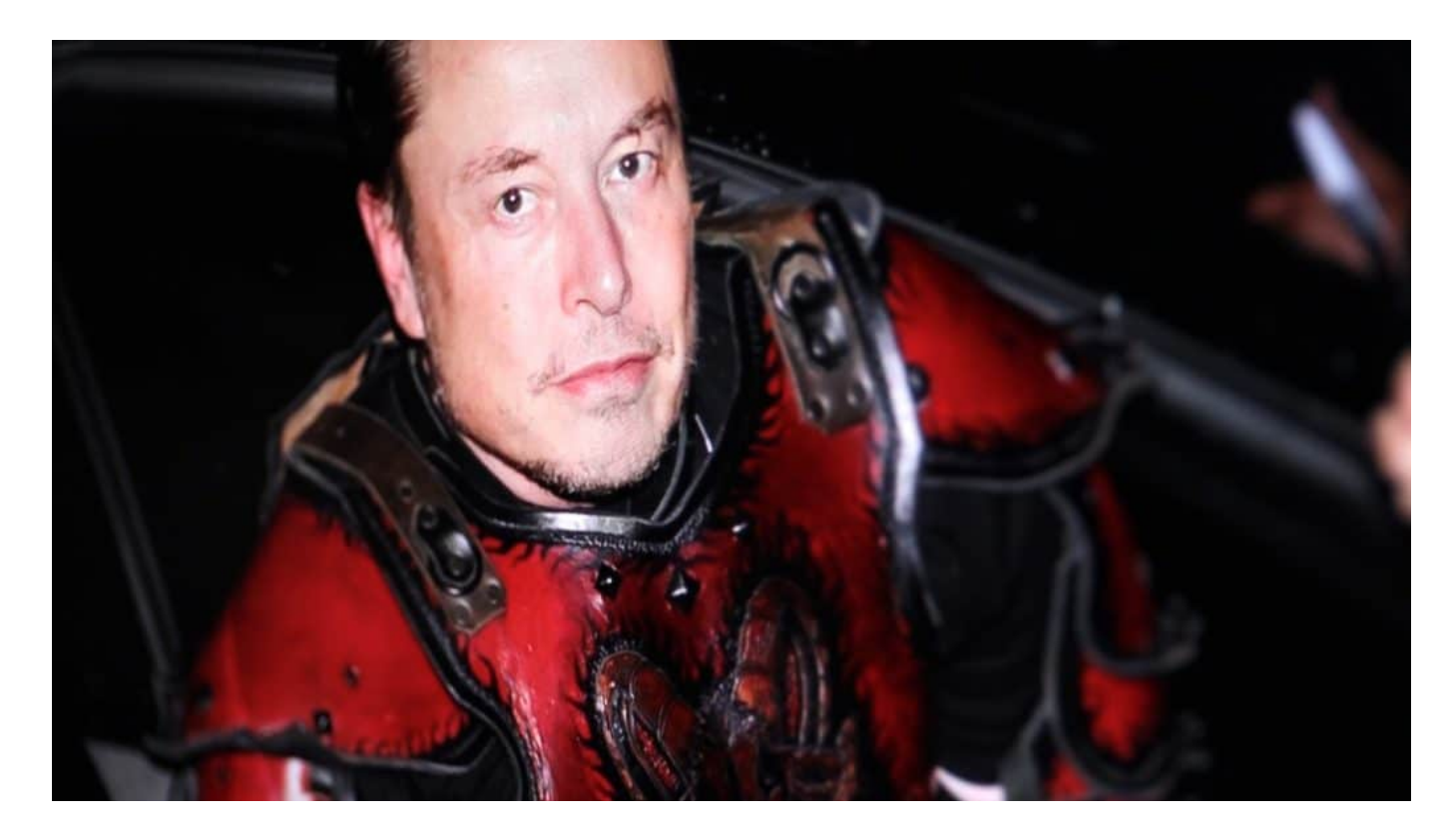

#### **Elon Musk, Starlink und die Ukraine**

Ein Aspekt aus dem Buch erregt derzeit besondere Aufmerksamkeit. Es geht dabei um das Satellitennetzwerk, das Musk betreibt: Starlink.

Starlink ist ein Satellitennetzwerk von SpaceX, das aus über 3.000 Satelliten

besteht, die in einer niedrigen Erdumlaufbahn um die Erde kreisen. Durch Starlink kann man theoretisch überall auf der Welt mit recht hohem Tempo ins Internet gehen. Die Satellitenschüsseln sind klein (1,2 Meter) und mobil. Eigentlich ist das Satellitennetzwerk, das relativ günstig zu nutzen ist, für den privaten Gebrauch gedacht: Für die Berghütte, Camper, Ferienhäuser, Gegenden, die schlecht mit Internet versorgt sind.

Doch nach dem Ausbruch des Ukrainekriegs hat Elon Musk Starlink auch für militärische Zwecke genehmigt, für die Ukrainer. Die Ukraine hat Starlink im Februar 2022 in Betrieb genommen. Das Netzwerk hat sich als wichtige Kommunikationsinfrastruktur für die Ukraine erwiesen. Starlink hat der Ukraine geholfen, die Kommunikation mit der Außenwelt aufrechtzuerhalten, als die russischen Streitkräfte die Telekommunikationsinfrastruktur des Landes angriffen.

### **Kritik an Elon Musk**

Und genau daran hat sich Kritik entwickelt. Es heißt, Elon Musk habe der Ukraine geschadet. Das Netz ist derzeit voll mit Videos und Kommentaren...

Daran zeigt sich, dass Musk eben polarisiert. Und daran ist die neue Biografie nicht unschuldig: Autor Isaacson schreibt, dass Musk kurz vor einem geplanten ukrainischen Angriff auf die russische Schwarzmeerflotte mit dem russischen Botschafter in den USA gesprochen habe.

Musk hat laut Autor der Biografie dem Botschafter mitgeteilt, dass SpaceX die Nutzung von Starlink für den Angriff nicht zulassen würde – weil es sich um einen Angriff auf Russland handelte. Obwohl Musk anfangs sogar Tausende Starlink-Antennen gespendet hat, soll er die ukrainische Armmee hier behindert haben. Dafür erntet Musk jetzt viel Kritik im Netz. Allerdings bestreitet Musk diesen Punkt. Die Wahrheit kennen wir nicht.